# Politechnika Krakowska im. Tadeusza Kościuszki

# Karta przedmiotu

obowiązuje studentów rozpoczynających studia w roku akademickim 2017/2018

Wydział Fizyki, Matematyki i Informatyki

Kierunek studiów: Informatyka Profil: Ogólnoakademicki Profil: Ogólnoakademicki

Forma sudiów: stacjonarne **Kod kierunku: I** 

Stopień studiów: I

Specjalności: Brak specjalności

# 1 Informacje o przedmiocie

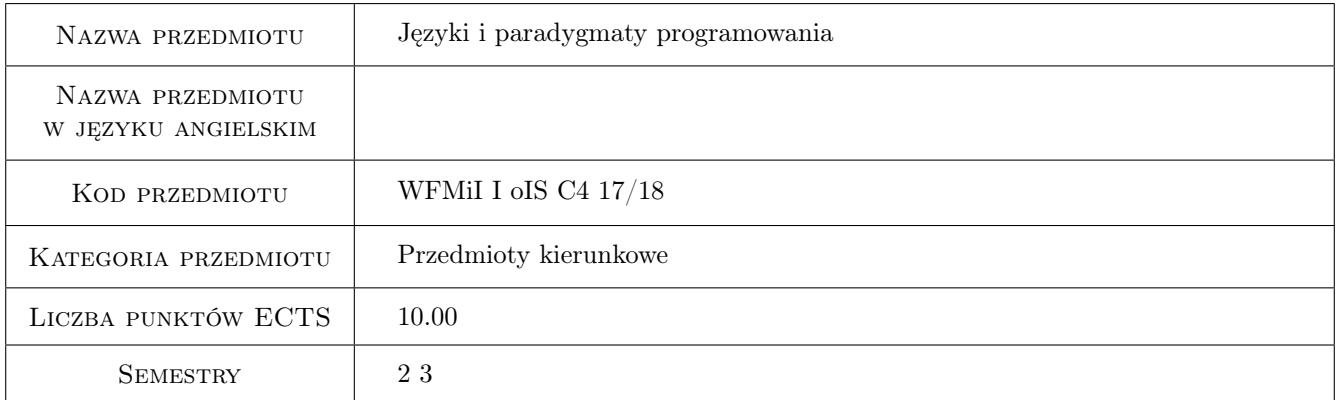

# 2 Rodzaj zajęć, liczba godzin w planie studiów

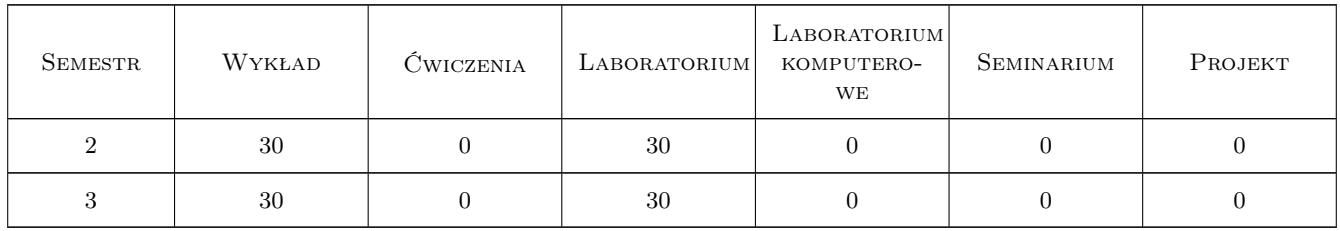

# 3 Cele przedmiotu

Cel 1 Poznanie podstawowych paradygmatów programowania,w tym paradygmatu imperatywnego (proceduralnego) oraz obiektowego, funkcyjnego i programowania w logice. Osiągnięcia umiejętności w ocenie przydatności

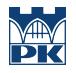

paradygmatów do rozwiązywania rożnego typu problemów; projektowania, implementacji, testowania i debugowania prostych programów obiektowych.

- Cel 2 Poznanie składni języka C jako przykładu języka strukturalnego pozwalającego na programowanie proceduralne
- Cel 3 Podstawy obiektowego podejścia do programowania abstrakcja danych, enkapsulacja, ukrywanie implementacji. Rozszerzenia w C++ pozwalające na programowanie obiektowe.

Cel 4 Projektowanie klas, tworzenie programów obiektowych

# 4 Wymagania wstępne w zakresie wiedzy, umiejętności i innych **KOMPETENCJI**

1 zaliczenie przedmiotu: Wstęp do programowania

### 5 Efekty kształcenia

- EK1 Wiedza Student rozumie pojęcie paradygmat programowania. Ma wiedzę ogólną w zakresie języków i paradygmatów programowania, programowania obiektowego. Potrafi wybrać pardygmat właściwy dla problemu, który rozwiązuje oraz zna środowiska (języki) umożliwiające implementacje rozwiązania problemu
- EK2 Wiedza Student zna składnię C i C++, rozumie na czym polega obiektowe podejście do programowania. Ma szczegółową wiedzę nt. algorytmiki, projektowania i programowania obiektowego.
- EK3 Umiejętności Student potrafi czytać ze zrozumieniem programy napisane w C i C++, potrafi napisać i uruchomić własny program w C i C++, który rozwiązuje postawiony przed nim problem.
- EK4 Umiejętności Umie stworzyć model obiektowy prostych programów w języku C++ przy użyciu klas, dziedziczenia, wielodziedziczenia, przeciążenia funkcji i operatorów, szablonów funkcji i klas, identyfikacji typów, wyjątków.

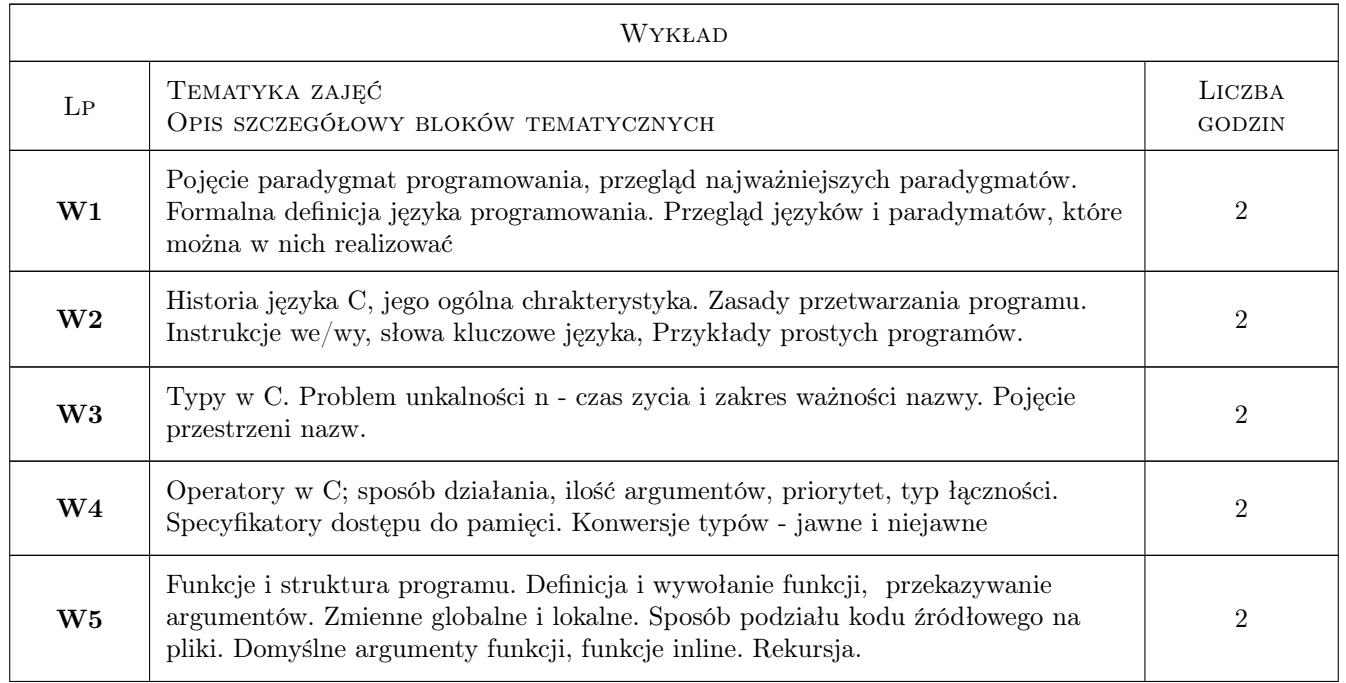

# 6 Treści programowe

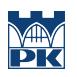

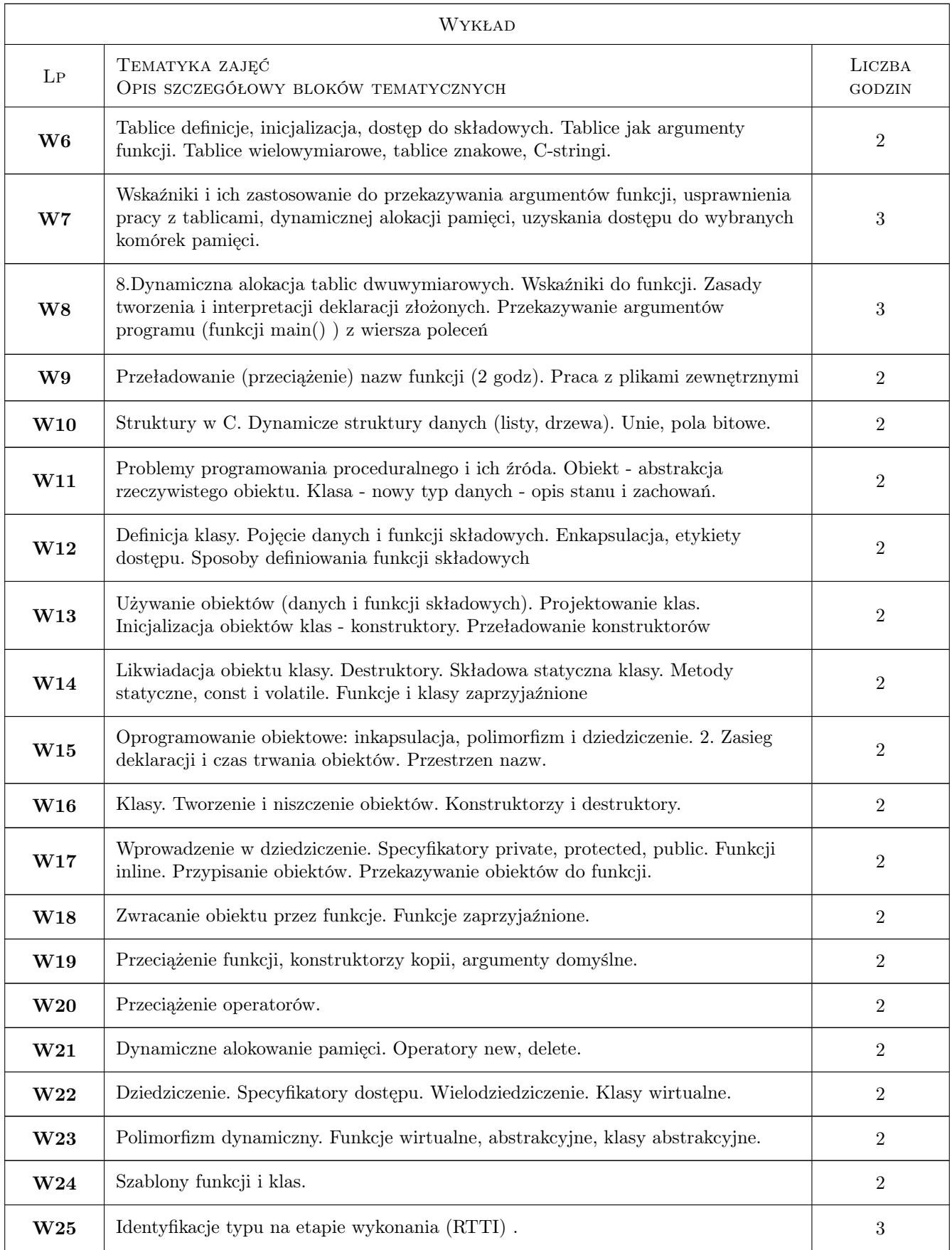

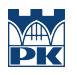

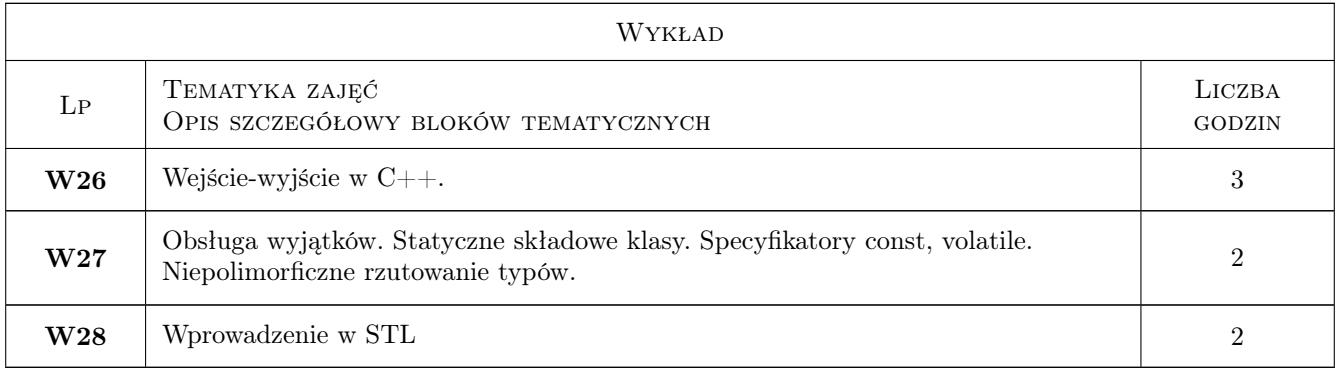

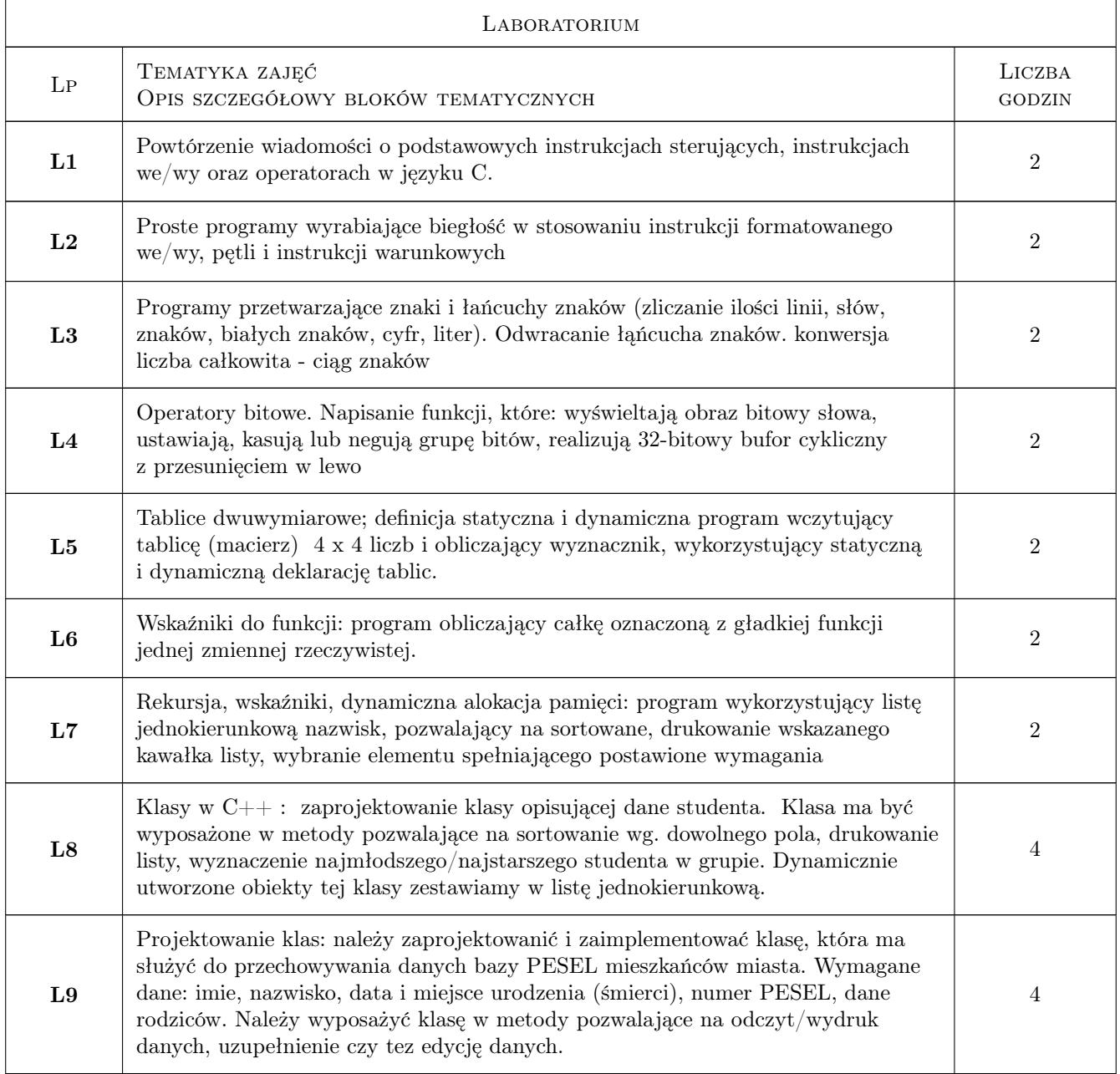

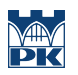

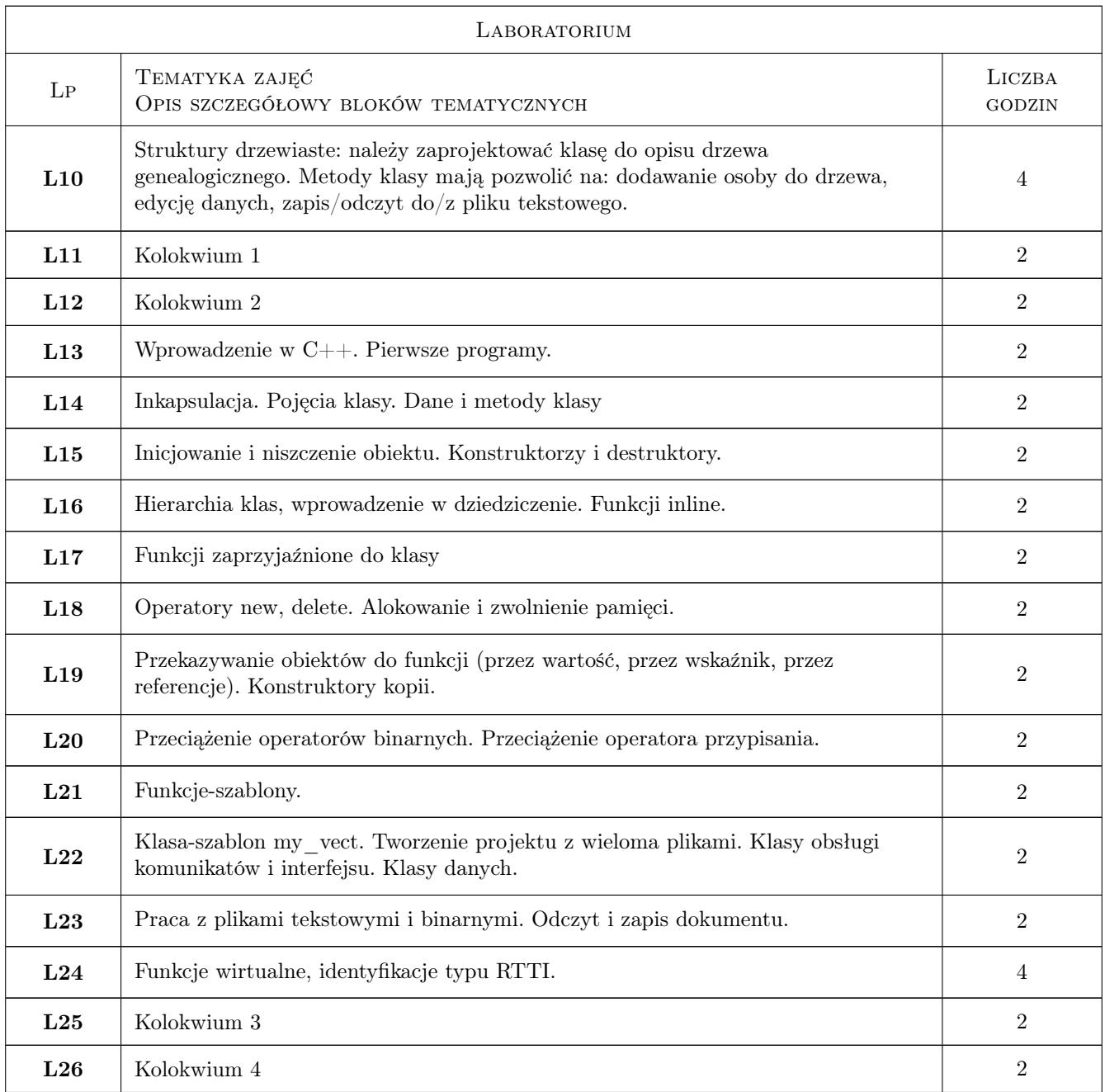

# 7 Narzędzia dydaktyczne

- N1 Wykłady
- N2 Ćwiczenia laboratoryjne
- N3 Konsultacje

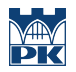

# 8 Obciążenie pracą studenta

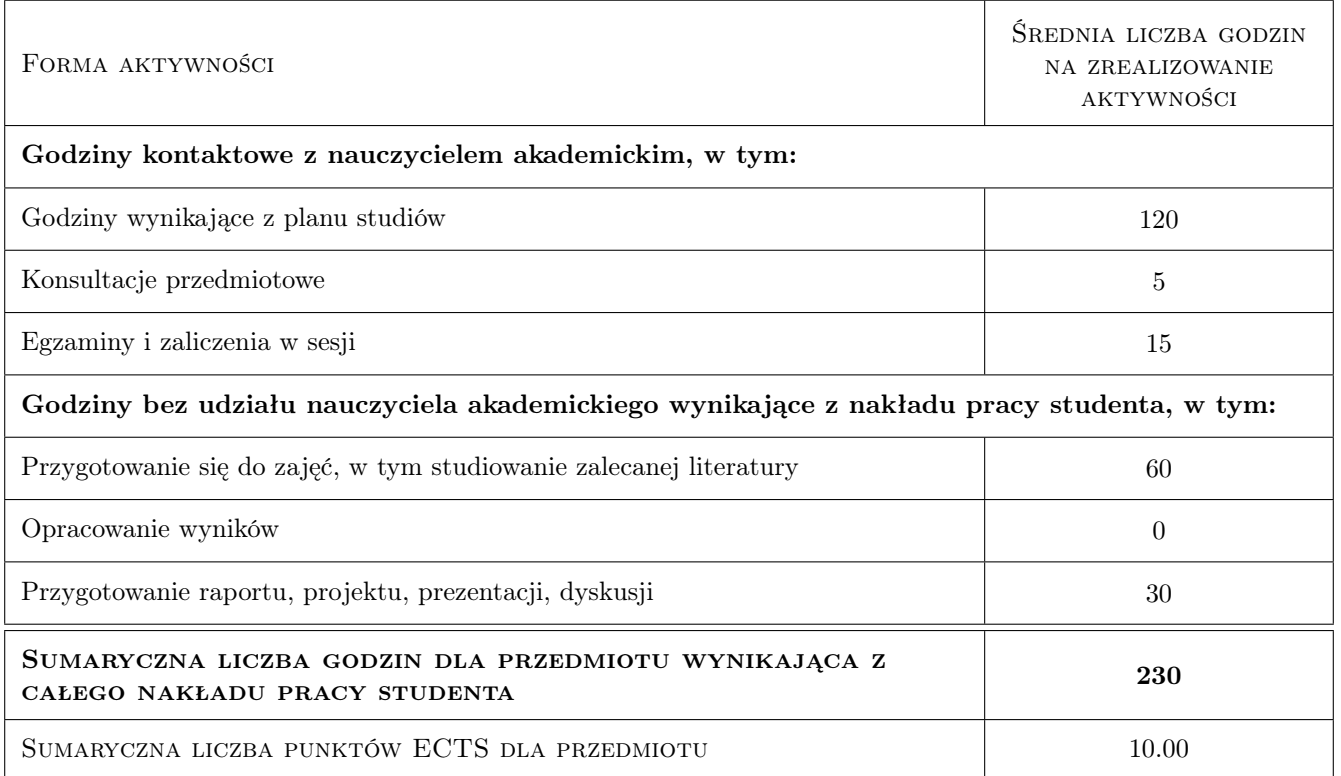

### 9 Sposoby oceny

#### Ocena formująca

- F1 Odpowiedź ustna
- F2 Projekt indywidualny
- F3 Kolokwium

#### Ocena podsumowująca

P1 Średnia ważona ocen formujących

#### Warunki zaliczenia przedmiotu

W1 Zaliczenie wszystkich projektów indywidualnych

### Kryteria oceny

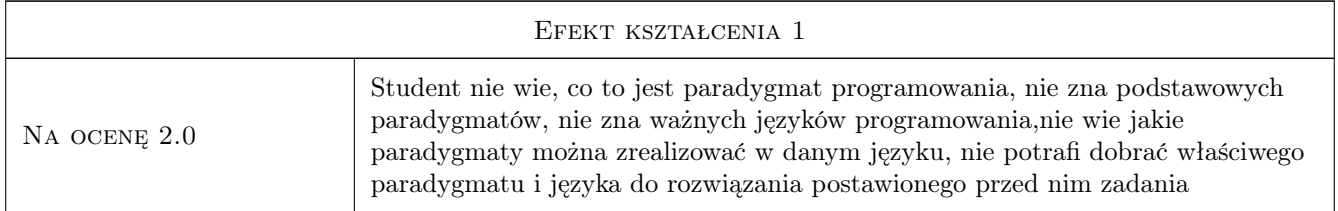

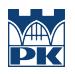

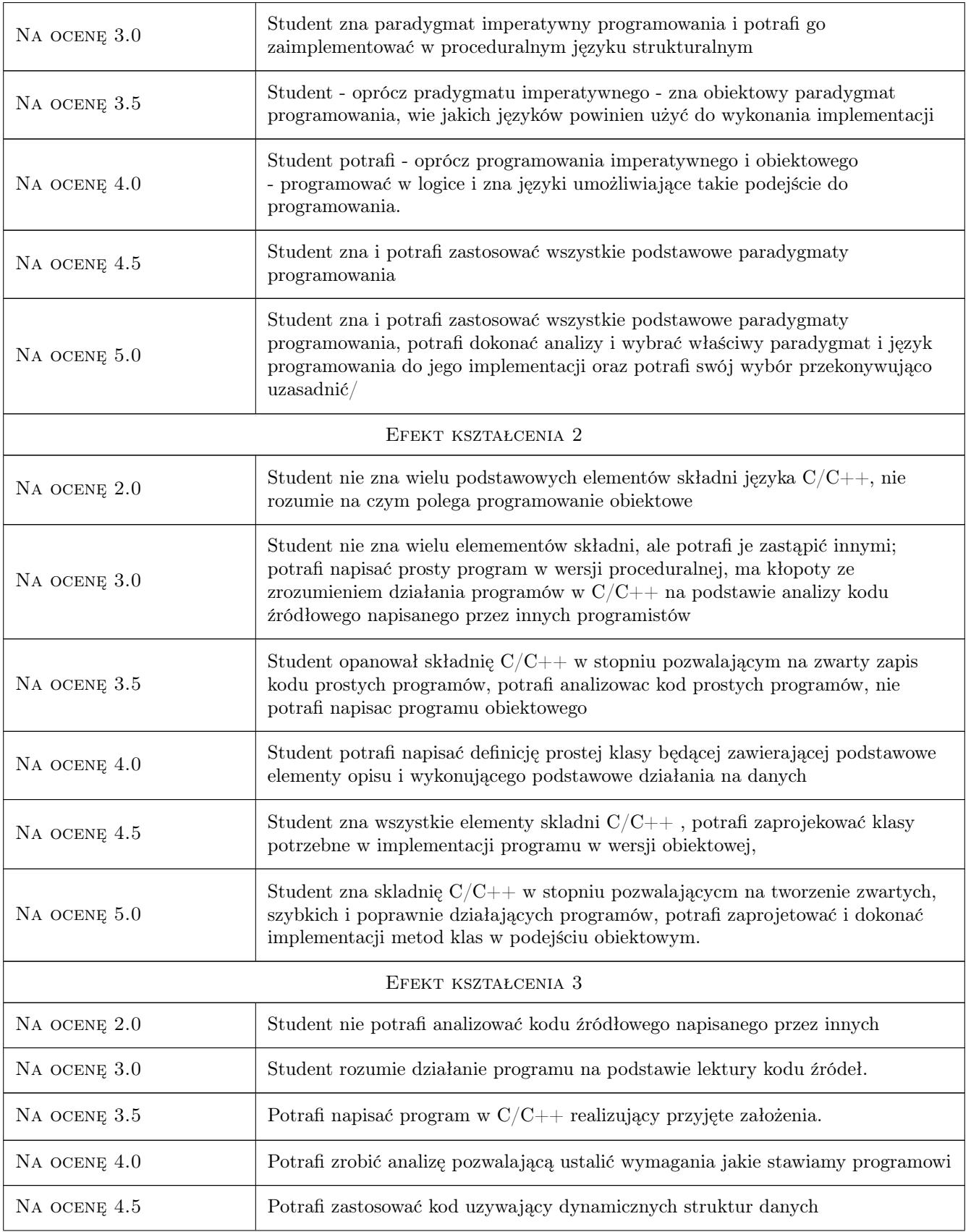

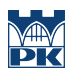

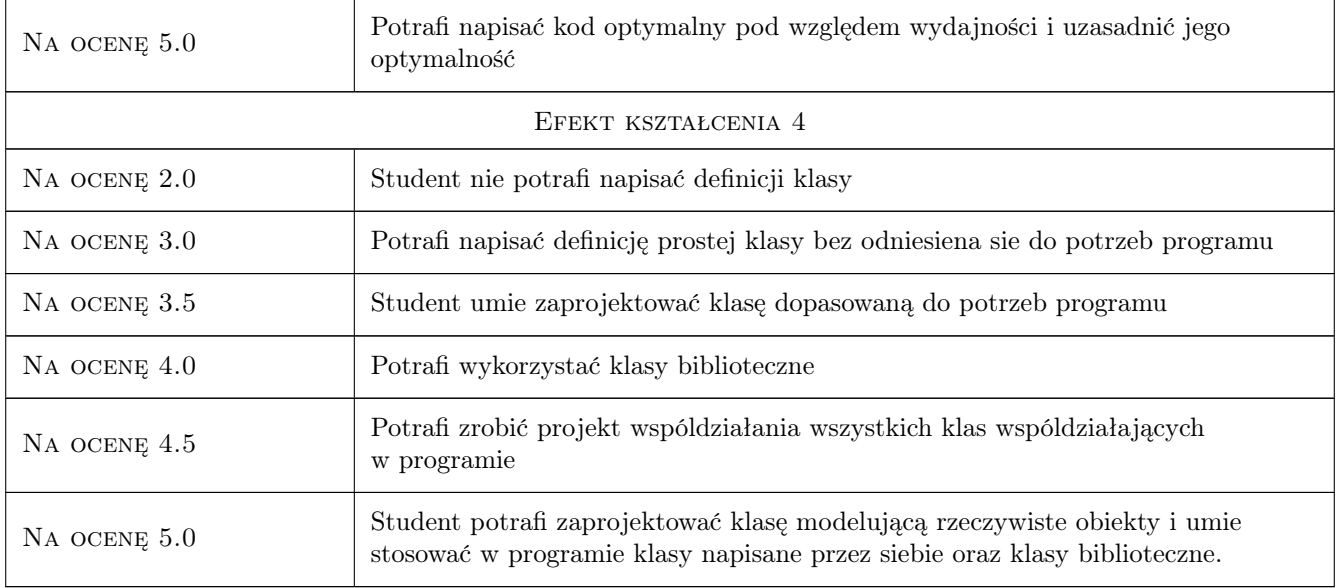

# 10 Macierz realizacji przedmiotu

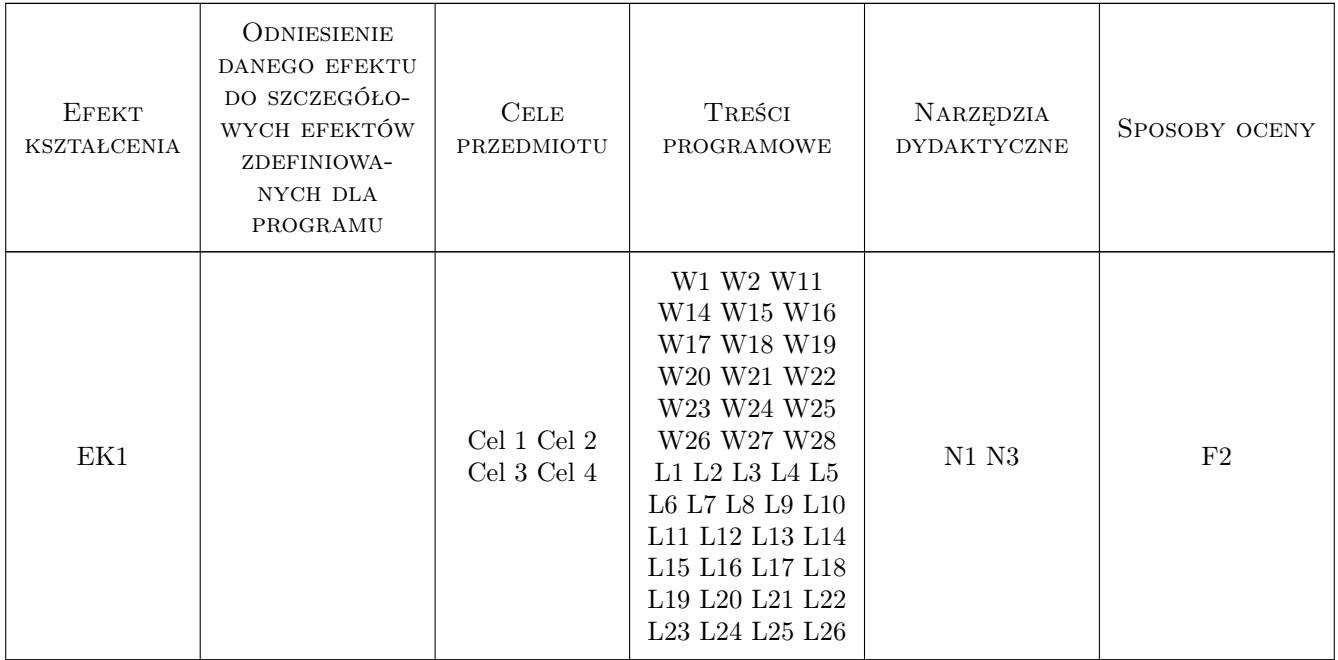

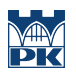

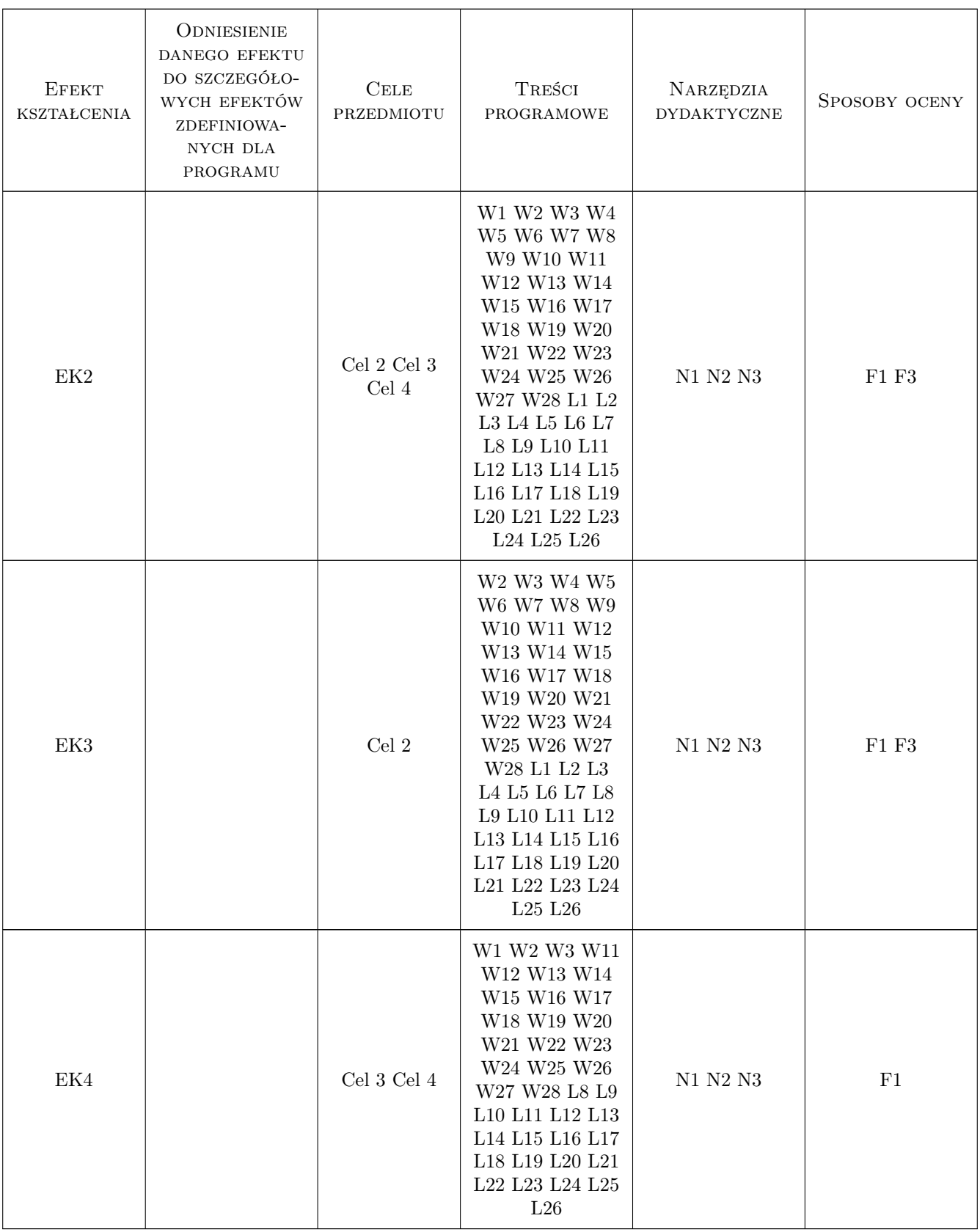

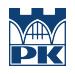

### 11 Wykaz literatury

#### Literatura podstawowa

- [1 ] B.Kernighan, D.Ritchie Język ANSI C, Warszawa, 2002, WNT
- [2 ] J.Grębosz Symfonia C++ Standard, Kraków, 2006, Editions 2000

#### Literatura uzupełniająca

- [1 ]  $\mathbf{B}.\mathbf{Eckel} \mathit{Thinking in C++}$ , Gliwice, 2002, Helion
- [2 ] S.Prata Język C. Szkoła Programowania, Gliwice, 2006, Helion

### 12 Informacje o nauczycielach akademickich

#### Osoba odpowiedzialna za kartę

dr inż. Piotr Poznański (kontakt: poznan@pk.edu.pl)

#### Osoby prowadzące przedmiot

1 dr inż. Piotr Poznański (kontakt: poznan@pk.edu.pl)

2 mgr inż. Marek Kosiorowski (kontakt: )

### 13 Zatwierdzenie karty przedmiotu do realizacji

(miejscowość, data) (odpowiedzialny za przedmiot) (dziekan)

PRZYJMUJĘ DO REALIZACJI (data i podpisy osób prowadzących przedmiot)

. . . . . . . . . . . . . . . . . . . . . . . . . . . . . . . . . . . . . . . . . . . . . . . .

. . . . . . . . . . . . . . . . . . . . . . . . . . . . . . . . . . . . . . . . . . . . . . . .